# CTEX FAQ (常见问题集)

## Ver. 0.1 (34)

Leo Aloft (aloft@ctex.org)

### 2003年3月13日

本文的大部分内容都来自于 CTEX 论坛 上的讨论。目前版本号 0.1, 一共收录有 34 个问题。这份常见 问题集的最新版本可以在 CTFX 网站上找到。

本文档的主要目的是帮助你快速的找到问题的答案,因此可能不是非常详细。如果你想系统的学习 TEX 和 LATEX 请参考专门的资料(见 [问题](http://bbs.ctex.org) 32)。

Copyright  $\odot$ 2003 CTEX and all the Contributors to CTEX FAQ. All rights reserved.

## 目[录](#page-12-0)

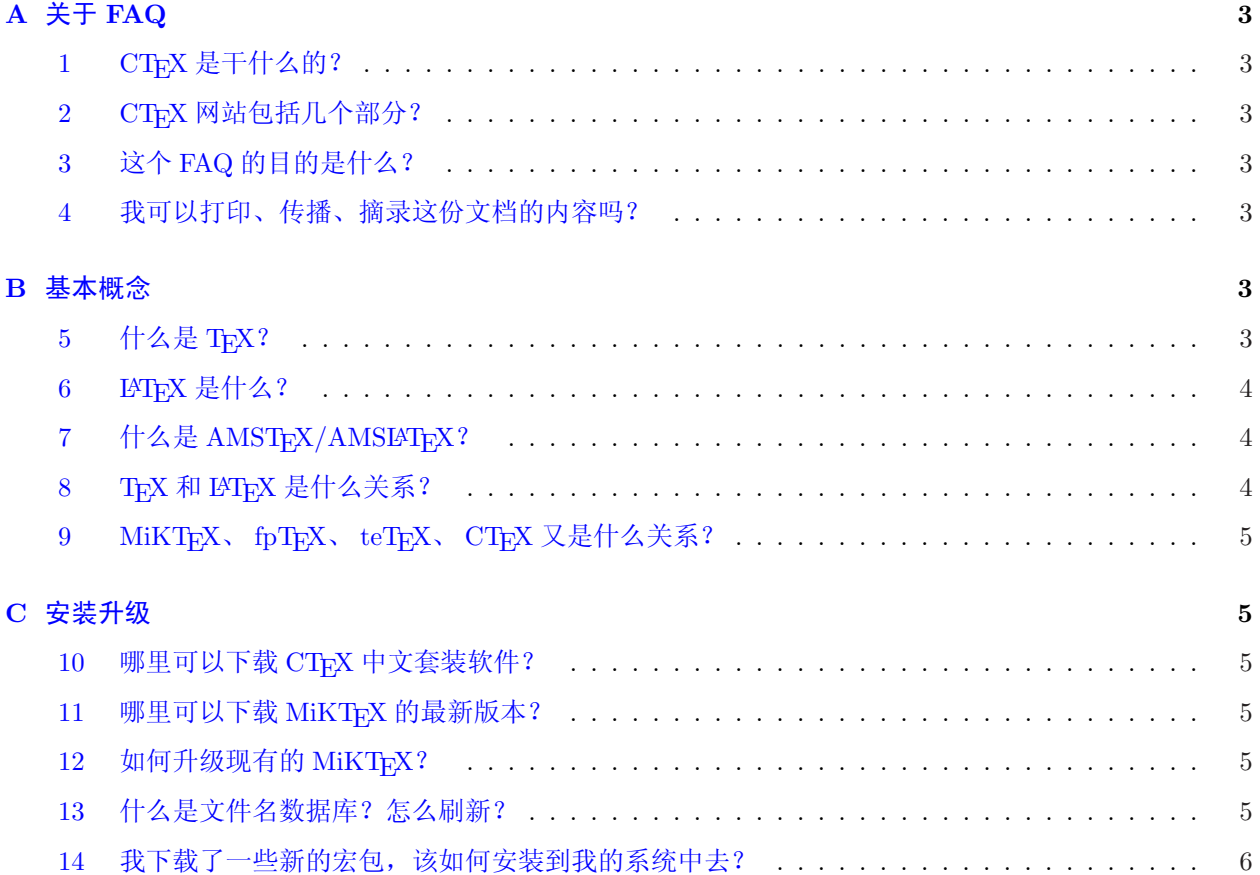

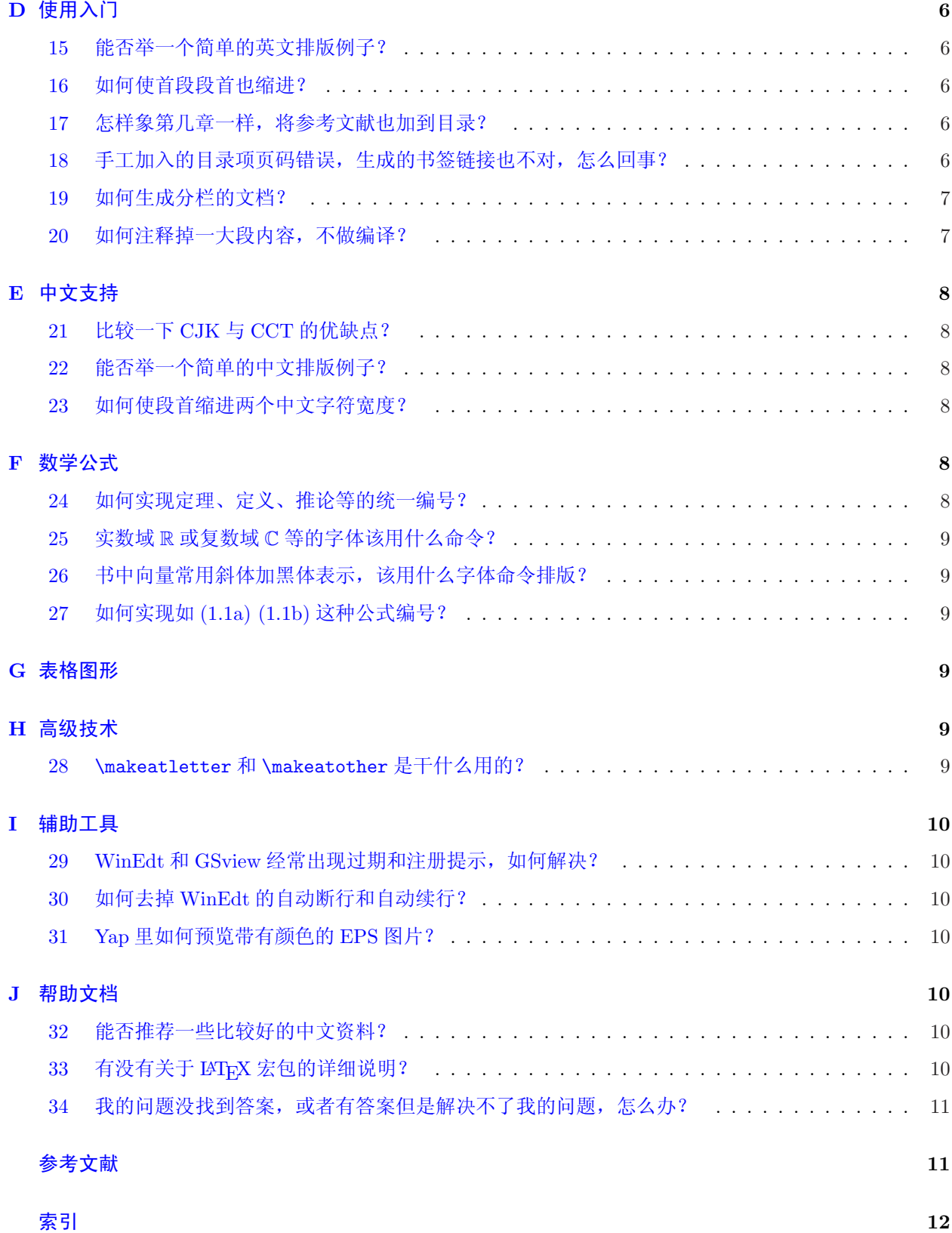

### <span id="page-2-0"></span>A 关于 FAQ

### $1$  CTEX 是干什么的?

 $C$ TEX 是一个关于 TEX 的中文网站,  $C$ TEX 是中文 TEX 的缩写。  $C$ TEX 的宗旨是为中国广大的 TEX 用 户提供力所能及的帮助。目前 CTEX 的主要工作包括维护 CTEX 网站, 为用户提供学习交流的场所;开发 中文 TEX 系统安装配置软件;致力于 TEX 文档的中文化工作。 CTEX 的服务器和网络接入得到了中国科学 院数学与系统科学研究院的支持。

#### 2 CTEX 网站包括几个部分?

目前 CTEX 主要有三个部分:

• http://www.ctex.org

主页,发布最新软件、消息

- http://bbs.ctex.org [论坛,提问、讨论问题](http://www.ctex.org)
- ftp://ftp.ctex.org

FTP[,提供软件资料下](http://bbs.ctex.org)载、交流

### 3 这个 FAQ [的目的是什么](ftp://ftp.ctex.org)?

本 FAQ 是为了收集 CTEX 论坛 上经常出现的问题以及解答, 以便大家遇到问题时能方便迅速的找到帮 助。本文档也适合初学者作为学习 TRX 和 LATRX 的参考资料。 FAQ 中的解答力求正确完整,大部分都经过 试验确认。

除了常见问题,本[文档也收录一](http://bbs.ctex.org)些难题和当前为止比较好的解决方法。如果你对 FAQ 中的问题有更 好的方法,欢迎到 CTFX 论坛 上提出,或者联系本文档的维护人。在经过确认以后,你的方法将被收录到 FAQ 的新版本中。

#### 4 我可以打印、传播、摘录这份文档的内容吗?

可以。本文档[采用自由软件](http://bbs.ctex.org)组织颁布的 GNU 自由文档许可证。因此,你可以在保证文档的完整性前提 下自由拷贝、传播这份文档。

你也可以摘录、转载这份文档中的部分内容,但是要注明来源以及保证所有包含摘录内容的文档也都 是自由文档,也就是[可以免费得到的。](http://www.gnu.org)详情请阅读 GNU [自由文档许](http://www.gnu.org/licenses/fdl.html)可证。

### B 基本概念

### $5$  什么是 TFX?

电子排版系统的出现给印刷出版业带来了一场革命,利用电子计算机及各种辅助设备,可以完成从文 稿、图表的录入、编辑、修改、组版,直至得到各种不同用途、不同质量的输出结果。利用电子排版系 统,可以减轻劳动强度,缩短出版周期。

目前世界上有许多电子排版系统。这些系统各有特点,也各有自己的适用范围。 TEX 就是一种优秀的 电子排版系统。

<span id="page-3-0"></span>TFX 提供了一套功能强大并且十分灵活的排版语言,它多达 900 多条指令,并且 TFX 有宏功能,用户 可以不断地定义自己适用的新命令来扩展 TFX 系统的功能。许多人利用 TFX 提供的宏定义功能对 TFX 进 行了二次开发,其中比较著名的有美国数学学会推荐的非常适合于数学家使用的 AMSTFX 以及适合于一般 文章、报告、书籍的 LATFX 系统。

TFX 系统是公认的数学公式排得最好的系统。美国数学学会( AMS) 鼓励数学家们使用 TFX 系统向 它的期刊投稿。世界上许多一流的出版社如 Kluwer、 Addison-Wesley、牛津大学出版社等也利用 TEX 系统 出版书籍和期刊。

大部分的 TFX 系统都是免费的。 Knuth 教授还公开了他的全部源程序。 TFX 系统目前已经在数百种计 算机系统上得到实现。 TEX 系统的排版结果 DVI (DeVice Independent) 文件与输出设备无关。 DVI 文件可 以显示、打印、照排,几乎可以在所有的输出设备上输出。 TEX 排版源文件及结果在各种计算机系统上互 相兼容。

#### 6 LAT<sub>EX</sub> 是什么?

Leslie Lamport 开发的 IATEX 是当今世界上最流行和使用最为广泛的 TEX 宏集。它构筑在 Plain TEX 的基础之上,并加进了很多的功能以使得使用者可以更为方便的利用 TFX 的强大功能。使用 LATFX 基本上 不需要使用者自己设计命令和宏等,因为 LATEX 已经替你做好了。因此,即使使用者并不是很了解 TEX, 也可以在短短的时间内生成高质量的文档。对于生成复杂的数学公式, LATEX 表现的更为出色。

LATFX 自从八十年代初问世以来, 也在不断的发展。最初的正式版本为 2.09, 在经过几年的发展 之后,许多新的功能,机制被引入到 LATEX 中。在享受这些新功能带来的便利的同时,它所伴随的 副作用也开始显现,这就是不兼容性。标准的 LATFX 2.09,引入了"新字体选择框架"(NFSS)的 LATEX, SLiTEX, AMSLATEX 等等, 相互之间并不兼容。这给使用者和维护者都带来很大的麻烦。为结束 这中糟糕的状况, Frank Mittelbach 等人成立了 LATFX3 项目小组, 目标是建立一个最优的, 有效的, 统 一的,标准的命令集合。即得到 LATpX 的一个新版本 3。这是一个长期目标,向这个目标迈出第一步就 是在 1994 年发布的 LATFX2e。 LATFX2e 采用了 NFSS 作为标准, 加入了很多新的功能, 同时还兼容旧的 LATEX 2.09。 LATEX2e 每 6 个月更新一次,修正发现的错误并加入一些新的功能。在 LATEX3 最终完成之 前, LATEX2e 将是标准的 LATEX 版本。

#### 7 什么是 AMSTFX/AMSLATFX?

AMSTEX 是美国数学会提供的, 在 Plain TEX 基础上开发的 TEX 宏集。它主要用于排版含有很多数学 符号和公式的科技类文章或书籍。 AMSTEX 给出了许多高级命令,可以让使用者很方便地排版大型的, 复杂的数学公式。AMSTFX 排版数学公式等的功能通过 AMSLATFX 中的宏包 amsmath 在 LATFX 中得到实 现。 AMSTEX 目前的版本为 2.1。

AMSLATEX 包括两部分,一是上面提到的 amsmath 宏包,主要的目的是用来排版数学符号和公式。另 一部分是 amscls, 提供了美国数学会要求的论文和书籍的格式。 AMSLAT<sub>E</sub>X 目前的版本为 2.0。

在提供 AMSTFX 和 AMSIATFX 的同时, 美国数学会还提供一套数学符号的字库, AMSFonts。这套字 库中增加了很多 TpX 的标准字库 Computer Modern 所没有的一些数学符号, 粗体数学符号等。 AMSFonts 现在的版本为 2.2,有 Metafont 和 Type1 两种字库提供下载。

### $8$  TEX 和 LATEX 是什么关系?

LATEX 是建立在 TEX 基础上的宏语言, 也就是说, 每一个 LATEX 命令实际上最后都会被转换解释成几 个甚至上百个 TEX 命令。但是,普通用户可以无需知道这中间的复杂联系。就象编程的时候如果使用一些 已经编译好的函数库可以使我们仅仅用几个命令就实现很多功能一样, LATEX 根据人们排版文章的习惯, 定义了许多命令和模板,通过这些命令和模板,我们可以很快的得到漂亮的排版结果。

### <span id="page-4-0"></span>9 MiKTEX、fpTEX、teTEX、CTEX 又是什么关系?

TEX 在不同的硬件和操作系统上有不同的实现版本。这就像 C 语言,在不同的操作系统中有不同的编 译系统,例如 Linux 下的 gcc, Windows 下的 Visual C++ 等。有时, 一种操作系统里也会有好几种的 TFX 系统。目前常见的 Unix/Linux 下的 TFX 系统是 teTFX, Windows 下则有 MiKTFX 和 fpTFX。 CTFX 指的 是 CTFX 中文套装的简称, 是把 MiKTFX 和一些常用的相关工具, 如 GSview, WinEdt 等包装在一起制作 的一个简易安装程序,并对其中的中文支持部分进行了配置,使得安装后马上就可以使用中文。

### C 安装升级

#### 10 哪里可以下载 CTFX 中文套装软件?

CTEX 首页上的下载中心:

http://www.ctex.org/modules.php?op=modload&name=Downloads&file=index

或者直接到本站的 FTP 服务器上下载:

[ftp://ftp.ctex.org/pub/tex/systems/ctex/](http://www.ctex.org/modules.php?op=modload&name=Downloads&file=index)

### $11$  哪里可以下载 MiKTFX 的最新版本?

可以到 [MiKTEX](ftp://ftp.ctex.org/pub/tex/systems/ctex/) 的主页:

http://www.miktex.org

或者本站提供的 CTAN 镜像中下载:

[ftp://ftp.ctex.org/CTA](http://www.miktex.org)N/systems/win32/miktex/setup/setup.exe

然后执行 setup.exe, 在其提供的站点列表中选择合适的网站( CTFX FTP 是列表中唯一的中国大陆网 站),按照程序提示即可完成下载。

### 12 [如何升级现有的](ftp://ftp.ctex.org/CTAN/systems/win32/miktex/setup/setup.exe) MiKTFX?

无论是 CTFX 中文套装包含的 MiKTFX 还是单独安装的 MiKTFX [都可以使](ftp://ftp.ctex.org)用以下方法升级(只适用于 MiKTFX 2.2 以后版本)运行开始菜单中 MiKTFX 组中的 MiKTFX Update Wizard, 在其中提供的站点列 表中选择合适的网站,则程序会自动完成下载所需的文件并升级。也可以使用安装时的程序 setup.exe 把最 新的内容下载到你的硬盘上以后,再运行 MiKTEX Update Wizard 并选择从本地( local )升级。

#### 13 什么是文件名数据库?怎么刷新?

TEX 系统通过这个数据库记录了所需要的各种文件的名字和具体目录位置。每次你往系统中添加文件 后,都要记得刷新这个数据库,否则 TrX 有可能找不到需要的文件。

刷新文件名数据库的具体命令取决于你使用的 TFX 系统。 teTFX 和 fpTFX 的命令是

texhash

MiKT<sub>E</sub>X 用的是

initexmf --update-fndb

或者使用图形界面工具 MiKTFX Options。

#### <span id="page-5-0"></span>14 我下载了一些新的宏包,该如何安装到我的系统中去?

如果你得到的宏包已经是编译过的,也就是已经有.sty 或者.cls 文件,你只需把这些文件放在

localtexmf/tex/latex/

下的某个子目录中,可以自己建一个。然后你还要让 TFX 系统知道这个新的宏包的存在,你需要刷新系统 的文件名数据库(见 问题 13 )。现在你可以使用这个宏包了。

你也可以把这些宏包文件和你的 TEX 源文件放在同一目录下,这种情况下你不需要刷新系统的文件名 数据库,但只有同一个目录下的文件可以使用这些宏包。

如果你拿到的是宏[包的](#page-4-0)源文件,一般来说都包含两个文件:一个扩展名为 .ins,另一个扩展名为 .dtx。此外,通常会有一个 readme.txt 对宏包进行简要的说明。你应该先阅读这个文件。对 .ins 文件运 行 LATFX 命令会产生一个 .sty 文件。然后参照上面的做法。你还可以从这些源文件中产生帮助文档, 具体 请参见 lshort [1]。

### D 使用[入](#page-10-0)门

15 能否举一个简单的英文排版例子?

\documentclass{article} \begin{document} This is a test file. \end{document}

16 如何使首段段首也缩进?

使用 indentfirst 宏包:

\usepackage{indentfirst}

#### 17 怎样象第几章一样,将参考文献也加到目录?

在参考文献部分之前加入

\clearpage %双面打印 (openright) 用 \cleardoublepage \addcontentsline{toc}{chapter}{参考文献}

语句即可。类似的,你也可以手工加入其它目录项。

### 18 手工加入的目录项页码错误,生成的书签链接也不对,怎么回事?

这是因为 \addcontentsline 命令后面的命令换页造成的页码不一致。需要在 \addcontentsline 命令

<span id="page-6-0"></span>之前加上

\clearpage

如果是 book 类或者用了 openright 参数的 report 类文档, 新的章总是从奇数页开始, 则要把命令改成

\cleardoublepage

如果使用了 hyperref 宏包来生成 PDF 文件的书签链接, 则还需要在上面的命令后再加上

\phantomsection

### 19 如何生成分栏的文档?

如果全文都是双列分栏格式,可以在 \documentclass 命令中加入参数 twocolumn。例如:

\documentclass[twocolumn]{article}

如果要生成单双列混合的分栏格式,甚至更多列的格式,则要用到 multicol 宏包:

\usepackage{multicol}

然后将需要多列的地方使用:

\begin{multicols}{n}

和

\end{multicols}

包含起来。这里的 n 就是想要的列数。

### 20 如何注释掉一大段内容,不做编译?

用命令

\iffalse

和

\fi

把需要注释的内容包含起来,这样 LATFX 编译的时候就会忽略这些内容,不做编译。

### <span id="page-7-0"></span>E 中文支持

### 21 比较一下 CJK 与 CCT 的优缺点?

CJK 比 CCT 的优越之处有以下几点:

- 1. 字体定义采用 LATEX NFSS 标准,生成的 DVI 文件不必像 CCT 那样需要用 patchdvi 处理后才能预览 和打印。而且一般 GB 编码的文件也不必进行预处理就可直接用 LATFX 命令进行编译。
- 2. 可使用多种 TrueType 字体和 Type1 字体,生成的 PDF 文件更清楚、漂亮。
- 3. 能同时在文章中使用多种编码的文字,如中文简体、繁体、日文、韩文等。

当然, CCT 在一些细节上,如字体可用中文字号,字距、段首缩进等更符合中文的习惯。而 CJK 就 没有针对中文习惯指定特殊的排版标准。

目前, CCT 的作者已经推出了最新版的 CCT,可以使用 CJK 的字库,从而也避免了预处理和 patchdvi 的过程, 使用更方便, 排版效果更美观了。最新版的 CCT 可以在

ftp://ftp.cc.ac.cn/pub/cct/

下载, 或者使用 CTFX 提供的工具升级。

#### 22 [能否举一个简单的中文排版](ftp://ftp.cc.ac.cn/pub/cct/)例子?

在安装好 CJK 的系统中,下面这个例子可以象英文文档一样的编译(见 问题 15)得到正确的输出。

```
\documentclass{article}
\usepackage{CJK}
\begin{document}
\begin{CJK*}{GBK}{kai}
这是中文楷体字。
\end{CJK*}
\end{document}
```
23 如何使段首缩进两个中文字符宽度?

在 CJK 环境中使用 \CJKindent 命令。

### F 数学公式

### 24 如何实现定理、定义、推论等的统一编号?

现在很多文章的定理、定义、推论、例子都采用统一编号,不再是独立编号。如定义 1.1,接下来可能 是定理 1.2, 然后推论 1.3, 等等。这可以用如下的定义来完成:

\newtheorem{thm}{Theorem}[section] %如果不采用章节号做前缀,则不用[section] \newtheorem{defn}[thm]{Definition} %这句定义使得defn环境和thm共享编号 \newtheorem{lem}[thm]{Lemma} %这句定义使得lem环境和thm共享编号

### <span id="page-8-0"></span>25 实数域 R 或复数域 C 等的字体该用什么命令?

使用 amsmath 宏包:

\usepackage{amsfonts}

然后用 \mathbb 命令, 例如:

 $x \in \mathbb{R}$  and  $c \in \mathbb{C}$  and  $c \in \mathbb{C}$ 

### 26 书中向量常用斜体加黑体表示,该用什么字体命令排版?

使用 bm 宏包:

### \usepackage{bm}

然后用 \bm 命令, 例如:

 ${\binom x}^T {\bm y}$ 

27 如何实现如 (1.1a) (1.1b) 这种公式编号?

使用 amsmath 宏包:

\usepackage{amsmath}

例子:

```
\begin{subequations}
\begin{equation}
A = B\end{equation}
\begin{equation}
C = D\end{equation}
\end{subequations}
```
 $A = B$  (1a)  $C = D$  (1b)

所有在一对 subequations 中的公式共享一个主编号(例子中的 1 )。

### G 表格图形

### H 高级技术

### 28 \makeatletter 和 \makeatother 是干什么用的?

一些 LATEX 内部命令含有 @ 字符, 如 \@addtoreset, 如果需要在文档中使用这些内部命令, 就需要借 助于另两个命令 \makeatletter 和 \makeatother。

下面的例子可以实现公式编号与节号的关联:

 $x^T u$ 

```
\documentclass{article}
...
\makeatletter % @ is now a normal "letter" for TeX
\renewcommand\theequation{\thesection.\arabic{equation}}
\@addtoreset{equation}{section}
\makeatother % @ is restored as a "non-letter" character for TeX
\begin{document}
...
```
### I 辅助工具

#### 29 WinEdt 和 GSview 经常出现过期和注册提示, 如何解决?

WinEdt 和 GSview 是共享软件,需要注册才能使用全部功能,如果你不能忍受它的提示,那就只有花 钱注册了。

### 30 如何去掉 WinEdt 的自动断行和自动续行?

点击 WinEdt 状态栏上的 Wrap 使其变为灰色可以完全禁止 WinEdt 的自动断行和自动续行。在行首加 入空格或者 Tab 符可以防止自动续行(将本行并入上一行)。

在 WinEdt 的菜单 Options 下选择 Perferences,在弹出的对话框中的 Editor 页的右下角可以设置 Right Margin 来修改 WinEdt 判断自动断行的字符数。

### 31 Yap 里如何预览带有颜色的 EPS 图片?

打开 Yap 的菜单 Views 下的 Options, 在弹出的对话框中选择 PostScript, 然后在 Quality 的下拉框中 选择 16 million colors。

### J 帮助文档

#### 32 能否推荐一些比较好的中文资料?

目前 TFX 和 LATFX 的中文资料还不是很多,特别是相对大量的英文资料而言。如果你刚开始学习 LATEX, 我们推荐你使用 lshort 中文版 [1]。这是一份很好的入门学习教材。它的最新版本可以在 CTEX 网站 免费下载。

如果你需要一本详细的 LATEX 命令手册,我们推荐使用邓建松等人翻译整理的 LATEX2e 科技排版指南 一书 [2]。这本书可以说是目前国内正[式出](#page-10-0)版的 LATEX 书籍中最值得购买的一本。它的一份电子版初稿也可 以在 CTFX 网站免费下载。

另外一本值得推荐的书是 LAT<sub>E</sub>X2e 插图指南 [3]。它是由 CT<sub>E</sub>X 的王磊在 Keith Reckdahl 编写的 Using Impo[rt](#page-10-0) graphics in LATEX2e (Ver. 2, Dec. 1997) 一书的基础上翻译整理的。该书目前尚未正式出版,其电子 版可以在 CTFX 网站免费下载。

#### 33 有没有关于 LATFX 宏包的详细说明?

TFX 系统安装时候带的 LATFX 宏包,都可以在 TFX 的安装目录下的

texmf/doc/tex/latex

目录下找到帮助文件和例子( Windows 用户请将 / 换成 \ )。

CTFX 的 在线文档 提供了一份关于常见的 LATFX 宏包的列表和说明。

### <span id="page-10-0"></span>34 我的问题没找到答案,或者有答案但是解决不了我的问题,怎么办?

欢迎到 CTFX 论坛 上提出你的问题,也欢迎指出这份文档中不正确或者不准确的地方。

### 参考文[献](http://bbs.ctex.org)

- [1] CTEX 翻译小组。lshort 中文版 3.20, 2003。
- [2] 邓建松, 彭冉冉, 陈长松。 LATEX2e 科技排版指南, 科学出版社, 书号: 7-03-009239-2/TP.1516, 2001。
- [3] 王磊。 LATEX2e 插图指南, 2000。

## 索引

EPS, 10

WinEdt, 10

Yap, [10](#page-9-0)

### <span id="page-12-0"></span>Contributors

Leo Aloft (aloft@ctex.org)

Copyright  $\odot$ 2003 CTEX and all the Contributors to CTEX FAQ. All rights reserved.

CTEX 以及 CTeX FAQ 的作者拥有版权 ©2003。保留所有权利。

Permission is granted to copy, distribute and/or modify this document under the terms of the GNU Free Documentation License, Version 1.2 or any later version published by the Free Software Foundation; with the Invariant Sections being Contributors, no Front-Cover Texts, and no Back-Cover Texts.

你可以拷贝、发布或者修改这份文档,但必须遵守自由软件组织颁布的 GNU 自由文档许可证 1.2 [或者以后版本的条](http://www.gnu.org/licenses/fdl.html) 款。[Invarian](http://www.gnu.org/licenses/fdl.html)t Sections 包括 Contributors,没有 Front-Cover Texts 和 [Back-Cover Texts](http://www.gnu.org)。